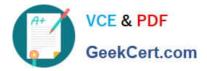

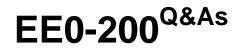

Certified Landesk 8.5 Engineer Exam

# Pass Exam Express EE0-200 Exam with 100% Guarantee

Free Download Real Questions & Answers **PDF** and **VCE** file from:

https://www.geekcert.com/ee0-200.html

# 100% Passing Guarantee 100% Money Back Assurance

Following Questions and Answers are all new published by Exam Express Official Exam Center

Instant Download After Purchase

100% Money Back Guarantee

😳 365 Days Free Update

800,000+ Satisfied Customers

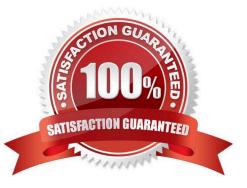

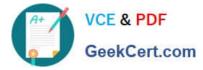

### **QUESTION 1**

As the LANDesk?Administrator, you receive multiple calls from users reporting the following message:

Unable to locate the master software list at \\\LDLOGON\LDAPPL3.LDZ Your local copy

may not be current.

What is the cause of the problem?

- A. Multiple clients have the same device ID.
- B. The registry key "Do DB" is set to 0 on the Core Server.
- C. The user does not have access to LDAPPL3.LDZ located on the ServerName computer.
- D. You did not click the Make Available to Clients button in the Software License Monitoring tool.

Correct Answer: C

## **QUESTION 2**

You want new users that are added to the LANDesk?Management Suite group to have rights to Inventory

and Remote Control only.

- What is the simplest way to accomplish this?
- A. Do nothing; this is the default.
- B. modify the default template user
- C. modify the LANDesk Administrator
- D. assign the users Inventory and Remote Control rights

Correct Answer: B

#### **QUESTION 3**

Which executable is used to create tables in the LANDesk?database?

A. DBBUILD.EXE

- B. DBMERGE.EXE
- C. DBREPAIR.EXE
- D. COREDBUTIL.EXE

Correct Answer: D

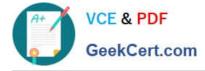

### **QUESTION 4**

How can you give users the ability to delay the Software Distribution task, but also force the installation after a given period of time?

- A. adjust the deployment timing in the Properties of the Delivery Method
- B. adjust the deployment timing in the Properties of the Scheduled Task
- C. adjust the deployment timing in the Properties of the Distribution Package
- D. adjust the deployment timing in the Properties of the Deployment Package

Correct Answer: A

#### **QUESTION 5**

How are monitored application activity details sent to the Core Server?

- A. XFER.EXE
- B. PSAPI.DLL
- C. LDISCN32.EXE
- D. SOFTMON.EXE
- Correct Answer: C

EE0-200 Practice Test

EE0-200 Study Guide

EE0-200 Braindumps